Уманський державний педагогічний університет імені Павла Тичини Факультет фізики, математики та інформатики Кафедра інформатики і інформаційно-комунікаційних технологій

«**ЗАТВЕРДЖУЮ**» Завідувач кафедри \_\_\_\_\_\_\_\_\_\_ Марія МЕДВЕДЄВА «8» серпня 2022 року

# *РОБОЧА ПРОГРАМА НАВЧАЛЬНОЇ ДИСЦИПЛІНИ*

# **ОК 08 ОСНОВИ КОМП'ЮТЕРНИХ МЕРЕЖ ТА СИСТЕМ**

**Галузь знань** 01 Освіта / Педагогіка

**Спеціальність** 014.09 Середня освіта (Інформатика)

**Освітня програма** Середня освіта (Інформатика)

Робоча програма з дисципліни «Основи комп'ютерних мереж та систем» для здобувачів вищої освіти спеціальності 014.09 Середня освіта (Інформатика).

Розробник: старший викладач кафедри інформатики і інформаційно-комунікаційних технологій Паршуков С.В

Робочу програму схвалено на засіданні кафедри інформатики і інформаційнокомунікаційних технологій Протокол № 1 від «08» серпня 2022 року

Завідувач кафедри інформатики і інформаційно-комунікаційних технологій

\_\_\_\_\_\_\_\_\_\_\_\_\_\_\_\_\_\_\_Медведєва М.О.

Робочу програму розглянуто та затверджено на засіданні науково-методичної комісії факультету фізики, математики та інформатики

Протокол № 1 від «08» серпня 2022 року Голова науково-методичної комісії факультету фізики, математики та інформатики

 $\mathscr{D}\mathscr{N}$ доц. Тягай І.М.

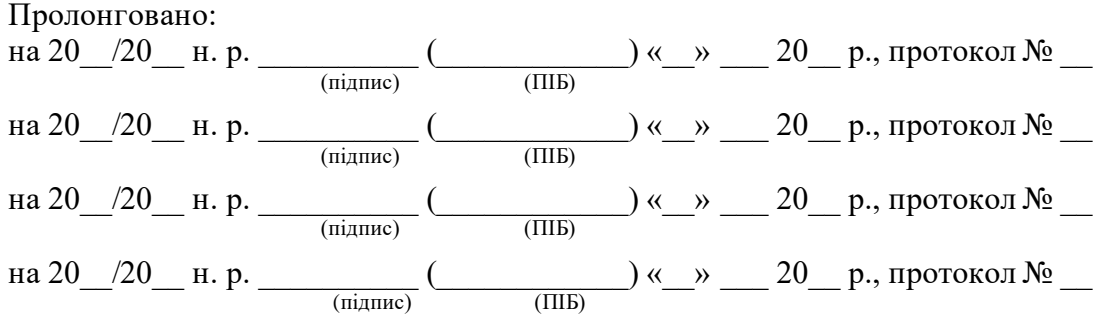

## **1. Опис навчальної дисципліни**

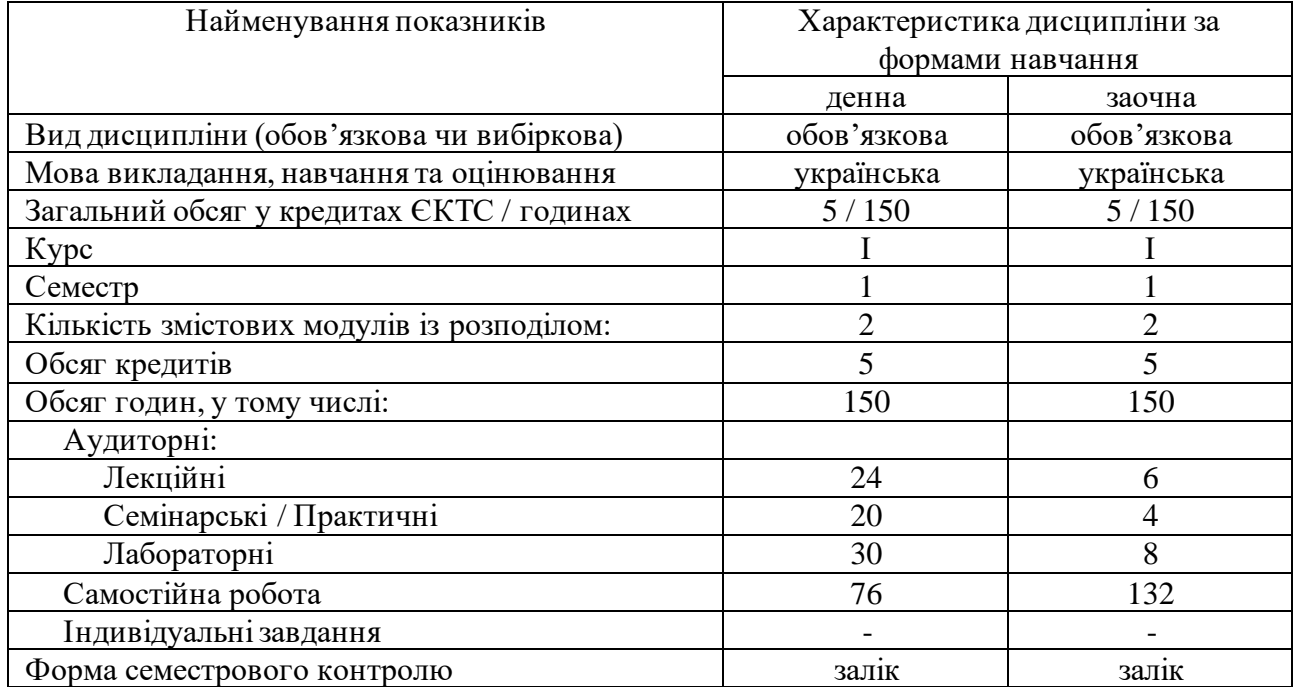

### **2. Мета й завдання навчальної дисципліни**

Мета: оволодіння теоретичними знаннями та практичними навичками з організації домашніх мереж та невеликих бізнес-мереж.

Після проходження курсу студенти зможуть виконувати такі задачі: пояснювати принципи взаємодії пристроїв кінцевих користувачів і локальних мереж з глобальною мережею Інтернет; пояснювати вимоги до мережних підключень; створювати мережі з використанням мережного маршрутизатора; пояснювати важливість IP-адресації; пояснювати процеси передачі даних через мережу з допомогою протоколів TCP/IP; налаштовувати маршрутизатор бездротового доступу та бездротових клієнтів для безпечного підключення до Інтернету; налаштовувати основні параметри мережної безпеки; створювати просту комп'ютерну мережу; знаходити і усувати поширені несправності в домашній мережі і невеликій бізнес-мережі.

## **3. Результати навчання за дисципліною**

Вивчення дисципліни має на меті сформувати наступні загальні і професійні компетентності та отримати такі програмні результати навчання як:

ІК. Здатність розв'язувати складні спеціалізовані задачі та практичні проблеми в галузі середньої освіти, педагогіки та інформаційних технологій, що передбачає застосування концептуальних методів освітніх наук, теорії та методики навчання інформатики і характеризуються комплексністю та невизначеністю умов організації освітнього процесу в закладах загальної середньої освіти (базова середня освіта).

ЗК 2. Здатність до міжособистісної взаємодії, роботи в команді, спілкування з представниками інших професійних груп різного рівня (соціальна компетентність).

ПК 3. Інформаційно-цифрова компетентність як здатність: орієнтуватися в інформаційному просторі, здійснювати пошук і критично оцінювати інформацію, оперувати нею у професійній діяльності; ефективно використовувати наявні та створювати (за потреби) нові електронні (цифрові) освітні ресурси; використовувати цифрові технології в освітньому процесі;

ПК 13. Інноваційна компетентність як здатність: застосовувати наукові методи пізнання в освітньому процесі; використовувати інновації у професійній діяльності; застосовувані різноманітні підходи до розв'язання проблем у педагогічній діяльності;

ПК 14. Здатність до навчання впродовж життя як здатність: визначати умови та ресурси професійного розвитку впродовж життя; взаємодіяти з іншими вчителями на засадах партнерства та підтримки (у рамках наставництва, супервізії тощо).

ПРН 1. Знає основні історичні етапи розвитку предметної галузі.

ПРН 4. Знає та розуміє структуру предметної галузі, місце інформатики в системі наук, розуміє перспективи розвитку інформаційно-комунікаційних технологій та їхнє суспільне значення.

ПРН 5. Знає та розуміє фізичні, логічні та математичні основи інформатики та інформаційно-комунікаційних технологій.

ПРН 7. Знає дидактичний потенціал та технічні можливості апаратно-програмних засобів для ефективної організації освітнього процесу.

ПРН 8. Оперує базовими категоріями та поняттями предметної галузі, в тому числі загальноприйнятою міжнародною ІТ-термінологією.

ПРН 9. Застосовує знання нормативно-правових документів та міжнародних й національних стандартів для ефективної організації професійної та громадської діяльності.

ПРН 13. Уміє використовувати апаратне та програмне забезпечення, враховує принципи функціонування пристроїв та вимоги до їх експлуатації при організації освітнього процесу.

ПРН 14. Володіє прийомами, методами та засобами ефективного пошуку інформації, критичного аналізу та опрацювання даних для використання у професійній діяльності з дотримання принципів академічної доброчесності.

ПРН 15. Вміє використовувати та добирати засоби ІКТ для розв'язання конкретних задач у професійній діяльності (проєктування інформаційно-освітнього середовища та його окремих компонент, створення програмних засобів, розробки вебресурсів тощо).

ПРН 20. Здатний самостійно приймати рішення на основі сформованих ціннісних орієнтирів та моральної автономії, що дозволяє, зберігаючи людську гідність і доброчесність, бути вільним від зовнішнього тиску, диктату влади, усталених норм, думки інших; управляти складною технічною або професійною діяльністю; спроможний нести відповідальність за вироблення та ухвалення рішень у непередбачуваних робочих або навчальних контекстах.

### **4. Програма навчальної дисципліни**

## **Змістовий модуль 1. Теоретичні питання функціонування мереж**

Тема 1. Знайомство з курсом.

Знайомство з курсом. Програмне та інформаційне забезпечення. Реєстрація на платформі Netacad. Огляд навігації по матеріалам курсу.

Тема 2. Основні принципи функціонування мереж.

Що таке мережа. Передача даних через мережу. Пропускна здатність та продуктивність мережі. Компоненти локальних мереж. Передача даних в одноранговій мережі. Перевірка підключення до мережі.

Тема 3.Мережі у повсякденному житті.

Мережі скрізь. Підключення локальної мережі. Топології та представлення мережі. Типи середовищ передачі даних. Кабелі Ethernet. Інші типи мережних кабелів. Робота з кабелями UTP.

Тема 4. Знайомство з Packet Tracer.

Огляд Packet Tracer. Завантаження та встановлення Packet Tracer. Інтерфейс користувача. Конфігурація пристрою. Режим моделювання. Фізичне представлення. Типи файлів та використання завдань. IoT компоненти в Packet Tracer. Створення та моніторинг

невеликої мережі розумного будинку. Засоби контролю навколишнього середовища в Packet Tracer. Створення та програмування об'єктів в Packet Tracer.

Тема 5. Передача даних в локальній мережі.

Мережні протоколи. Стандарти та організації, що їх розробляють. Багаторівневі моделі роботи мереж. Моделі OSI і TCP. Протоколи для дротових мереж. Інкапсуляція. Ієрархічна структура мереж. Фізичні та логічні адреси. Рівні доступу, розподілу та ядра. Ethernetкомутатори. Широкомовні розсилки. Принципи роботи ARP. Поділ локальної мережі. Маршрутизація в мережах. Створення локальної мережі.

Тема 6. Мережна адресація.

Адреса IPv4 і маска мережі. Типи IPv4 адрес. Отримання адрес IPv4. Керування алресами IPv4. Адресація з використанням IPv6.

Тема 7. Надання мережних сервісів.

Клієнт-серверна взаємодія. Протоколи TCP/IP для інтернет-сервісів. Стек протоколів TCP/IP. Відслідковування сеансу зв'язку. Система DNS. Веб-клієнти і сервери. FTP-клієнти і сервери. Віртуальні термінали. Електронна пошта і обмін повідомленнями.

### **Змістовий модуль 2. Практичні питання функціонування мереж**

Тема 8. Створення домашньої мережі.

Підключення домашніх пристроїв. Компоненти домашньої мережі. Бездротова локальна мережа. Технології дротових мереж. Стандарти бездротової передачі даних. Налаштування бездротової мережі. Керування бездротовими каналами. Налаштування бездротового маршрутизатора і клієнта. Інтернет-провайдери. Варіанти підключення до інтернет-провайдера. Безпека бездротових локальних мереж. Аутентифікація користувачів. Методи шифрування для бездротових мереж. Забезпечення комплексної безпеки. Налаштування клієнтів Wi-Fi. Підключення Bluetooth.

Тема 9. Мережна безпека.

Хакери і загрози безпеки. Атаки методами соціальної інженерії. Віруси, інтернетхробаки і трояни. Відмова в обслуговуванні і атака грубої сили. Шпіонське програмне забезпечення. Рекламне програмне забезпечення. Ботнети і зомбі. Практичні методи і процедури забезпечення безпеки. Засоби і додатки для забезпечення безпеки. Виправлення і оновлення. Антивірусне програмне забезпечення. Програмне забезпечення для знешкодження шпіонських програм. Брандмауери та їх налаштування.

Тема 10. Налаштування пристроїв.

Комутатори локальної мережі та бездротові пристрої. Підключення до комутатора. Маршрутизатори. Підключення до маршрутизатора. Навігація по IOS. Структура та синтаксис команд. Компоненти довідки IOS. Гарячі клавіші та клавіші швидкого виклику. Перегляд інформації про пристрій. Базові налаштування комутатора. Основна конфігурація маршрутизатора. Забезпечення безпеки пристроїв. Підключення комутатора до маршрутизатора.

Тема 11. Тестування, пошук та усунення несправностей.

Процес пошуку і усунення несправностей. Методи пошуку і усунення несправностей. Виявлення проблем фізичного доступу. Службові програми для пошуку і усуненню несправностей. Принцип розділяй і володарюй. Принцип з низу в гору. Несправності кабелів. Пошук і усунення несправностей бездротового зв'язку. Проблеми з DHCP і IPадресою. Звернення за допомогою до зовнішніх джерел. Документування вирішення проблем.

## **5. Структура навчальної дисципліни**

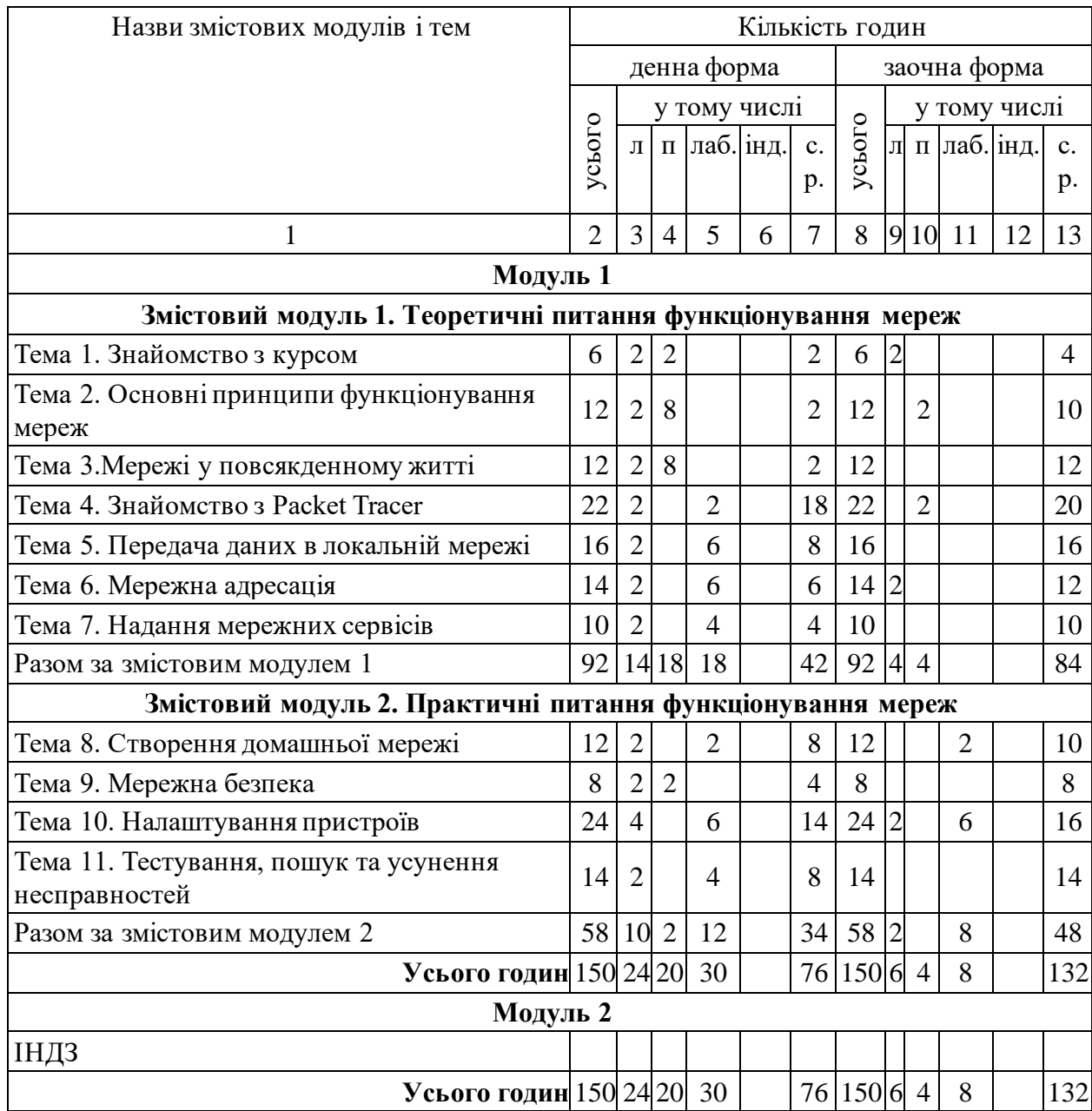

# **6. Теми практичних занять**

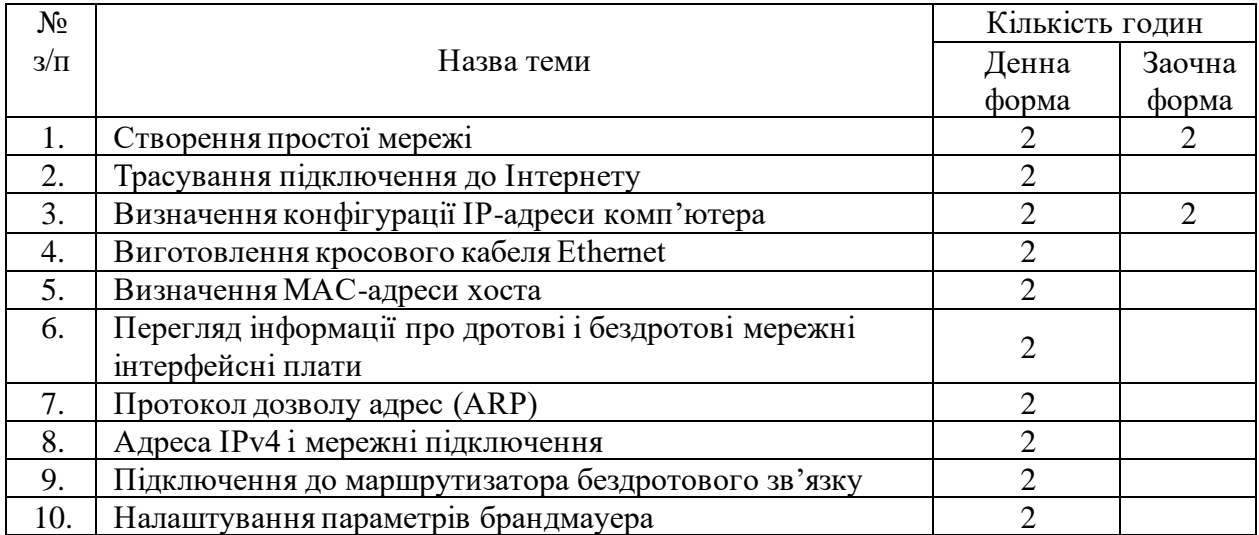

## **7. Теми лабораторних занять**

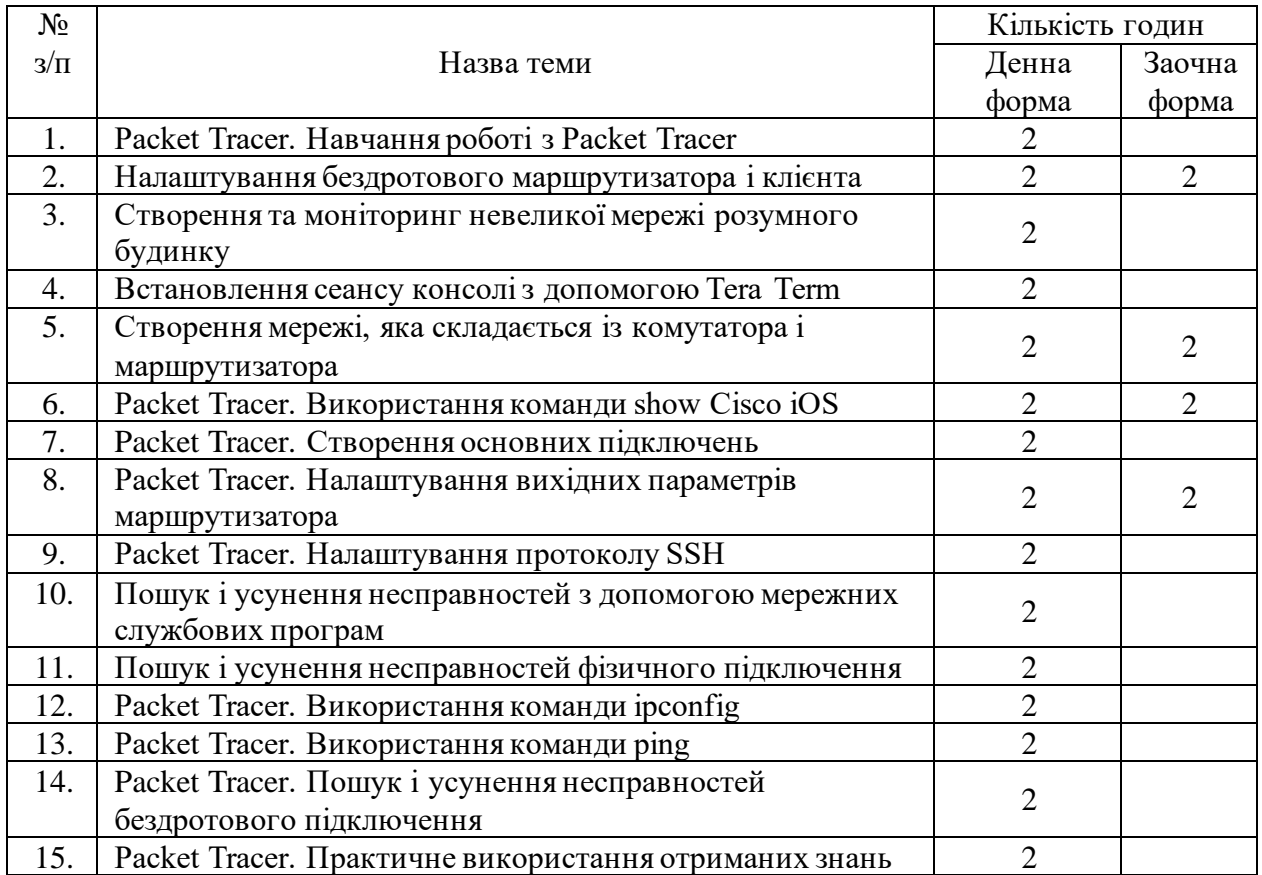

## **8. Самостійна робота**

Короткий опис форми самостійної роботи і змісту навчального матеріалу для студентів.

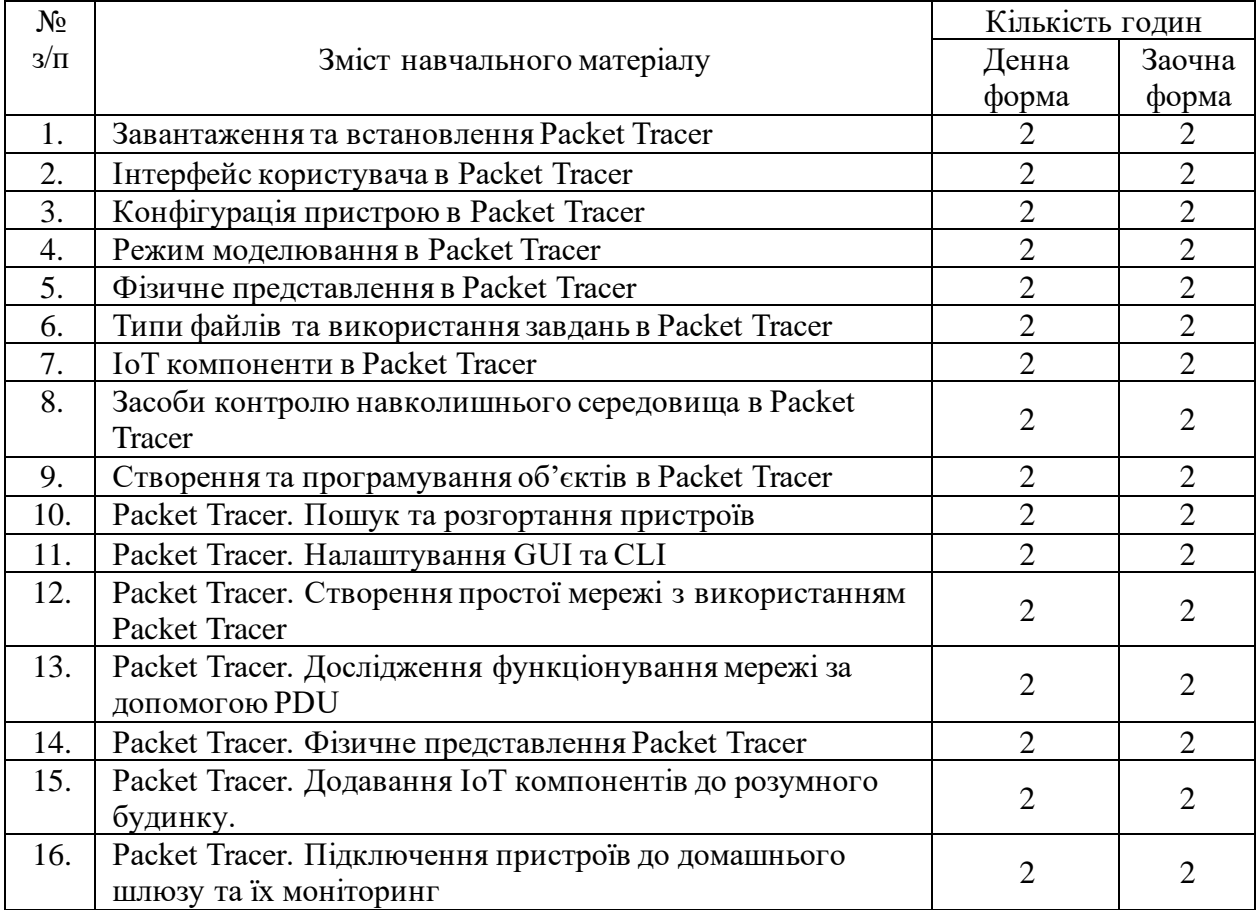

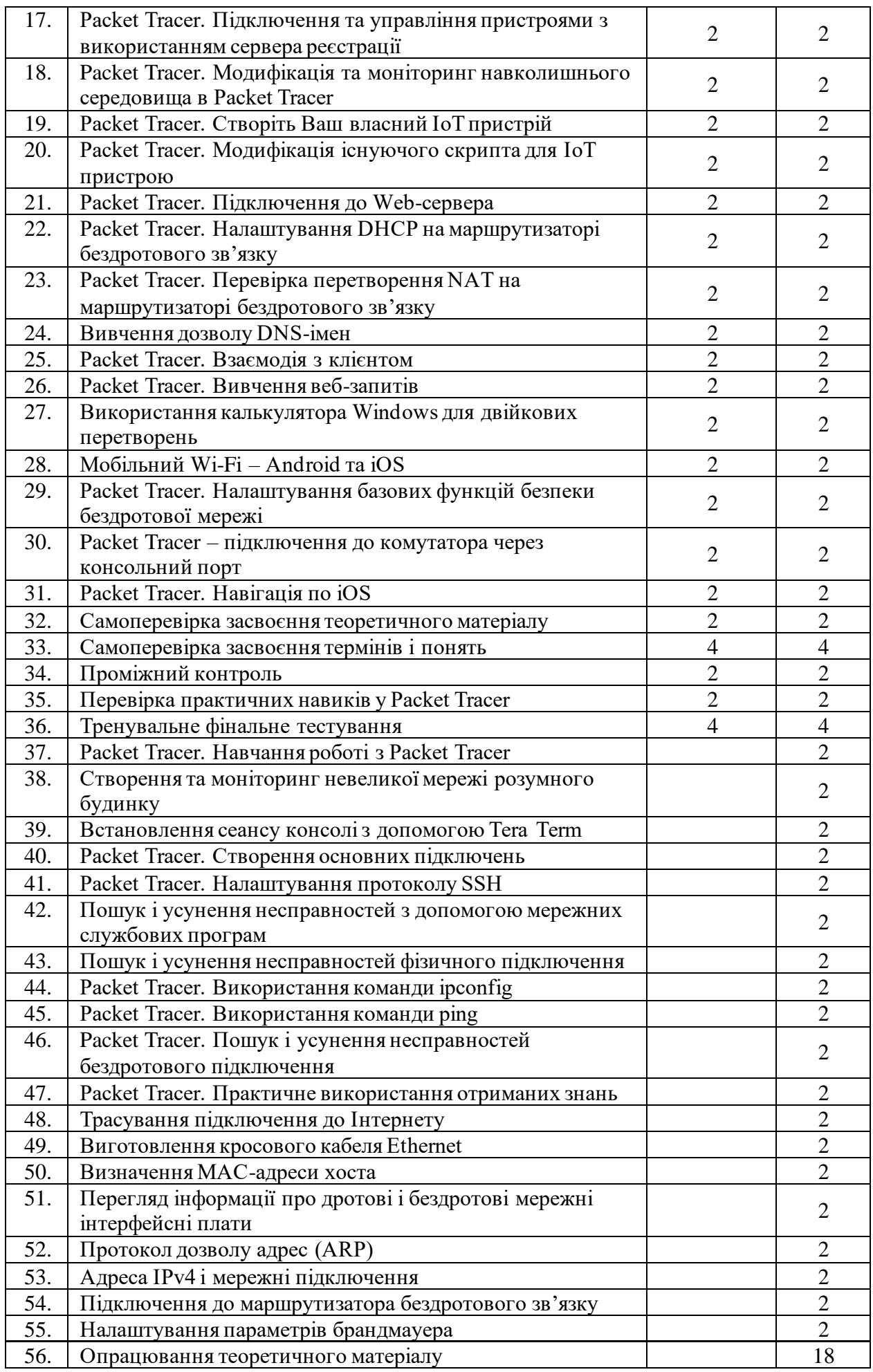

### **9. Індивідуальні завдання**

Індивідуальні завдання не передбачені.

#### **10. Методи навчання**

Лекції (онлайн, офлайн, змішані) із використанням презентаційних матеріалів; виконання лабораторних робіт в емуляторі Cisco Packet Tracer та на реальному обладнанні; самостійна онлайн робота з курсами «Знайомство з Packet Tracer», «Основи комп'ютерних мереж та систем» на платформі Netacad та «Початок роботи з Cisco Packet Tracer» на платформі Skils for All, яка передбачає розгляд матеріалів електронних підручників, відпрацювання термінів та понять, проходження тестування з тем, завантаження звітів лабораторних робіт в систему на перевірку.

#### **11. Методи контролю**

Самоконтроль перевірки розуміння теоретичного матеріалу та розуміння термінів і понять; перевірка результатів (звітів) лабораторних робіт; проходження проміжного тестування, тренувального фінального іспиту, практичного іспиту та фінального іспиту.

#### **12. Критерії оцінювання результатів навчання**

Контрольні роботи з тем, проміжний тест, практичний тест в Packet Tracer, тренувальний фінальний тест та фінальний тест оцінюються за 100 бальною шкалою. Студент має від 3 до 20 спроб в залежності від виду тесту. Звіти про виконання лабораторних робіт оцінюються викладачем з відміткою зараховано або не зараховано. Всі види тестів потрібно скласти, в журнал оцінок заноситься остання спроба, яка і буде враховуватися при підрахунку загальної кількості балів за курс. Залік студент отримує, якщо виконано всі зазначені вище вимоги та заповнено відгук про курс.

#### **13. Розподіл балів, які отримують здобувачі вищої освіти**

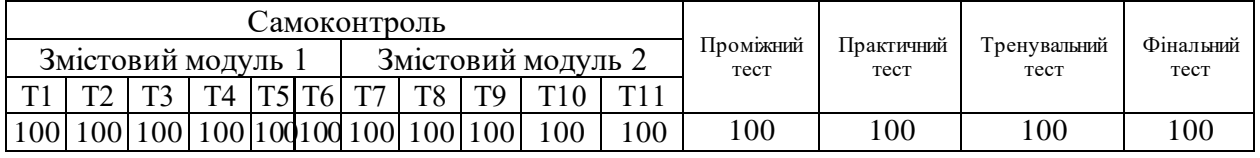

Т1, Т2 ... Т11 – теми змістових модулів.

Загальна оцінка за дисципліну підраховується за формулою: 0,2\*Проміжний тест + 0,2\*Тренувальний тест + 0,3\*Практичний тест + 0,3\*Фінальний тест

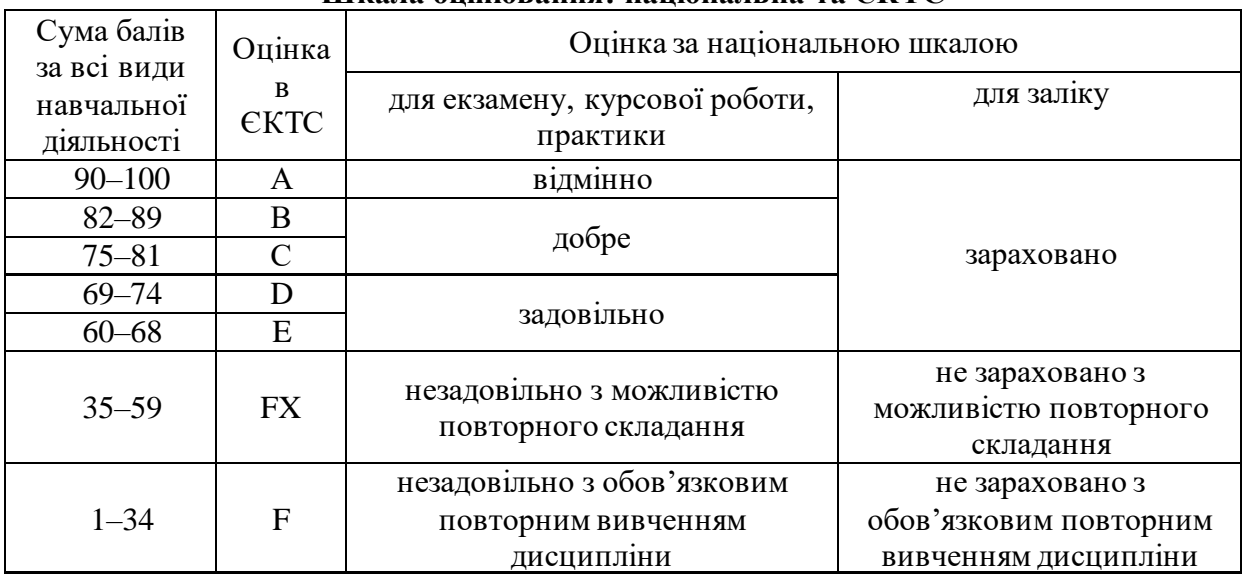

## **Шкала оцінювання: національна та ЄКТС**

### **14. Рекомендована література Основна**

- 1. Городецька О. С., Гикавий В. А., Онищук О. В. Комп'ютерні мережі : навч. посіб. Вінниця: ВНТУ, 2017. 129 с. URL: [http://pdf.lib.vntu.edu.ua/books/IRVC/2021/Gorodetska\\_2017\\_129.pdf](http://pdf.lib.vntu.edu.ua/books/IRVC/2021/Gorodetska_2017_129.pdf).
- 2. Паршуков С. В., Жмурко О. І. Основи комп'ютерних мереж та систем : навч. посіб. Умань : АЛМІ, 2018. 140 с.
- 3. Тарнавський Ю. А., Кузьменко І. М. Організація комп'ютерних мереж : підручник. Київ : КПІ ім. Ігоря Сікорського, 2018. 259 с. URL: [https://ela.kpi.ua/bitstream/123456789/25156/1/Tarnavsky\\_Kuzmenko\\_Org\\_Komp\\_merej.p](https://ela.kpi.ua/bitstream/123456789/25156/1/Tarnavsky_Kuzmenko_Org_Komp_merej.pdf) [df.](https://ela.kpi.ua/bitstream/123456789/25156/1/Tarnavsky_Kuzmenko_Org_Komp_merej.pdf)

### **Допоміжна**

- 1. Odom W. CCNA routing and switching 200-125 official cert guide library. Cisco Press, 2016. 1600 p.
- 2. Комп'ютерні мережі. Книга 1 : навч. посіб. / А. Г. Микитишин та ін. Львів : Магнолія 2006, 2021. 256 с.
- 3. Комп'ютерні мережі. Книга 2 : навч. посіб. / А. Г. Микитишин та ін. Львів : Магнолія 2006, 2021. 330 с.

## **15. Інформаційні ресурси**

- 1. Bluetooth Technology Website | The official website of Bluetooth technology. *Bluetooth® Technology Website*. URL:<https://www.bluetooth.com/> (date of access: 08.08.2022).
- 2. CertSkills.com Wendell Odom's CertSkills.com. *CertSkills.com – Wendell Odom's CertSkills.com*. URL:<https://www.certskills.com/> (date of access: 08.08.2022).
- 3. Computer networks. *Computer Networks*. URL:<https://computernetworksbook.com/> (date of access: 08.08.2022).
- 4. Getting Started with Cisco Packet Tracer Skills for All. URL: <https://skillsforall.com/course/getting-started-cisco-packet-tracer?userLang=uk-UA> (date of access: 08.08.2022).
- 5. Introduction to Packet Tracer. *Networking Academy*. URL: <https://www.netacad.com/courses/packet-tracer> (date of access: 08.08.2022).
- 6. Networking essentials. Networking Academy. URL: <https://www.netacad.com/courses/networking/networking-essentials> (date of access: 08.08.2022).
- 7. RFC Editor. *RFC Editor*. URL:<https://www.rfc-editor.org/>(date of access: 08.08.2022).
- 8. Wi-Fi Alliance. *Wi-Fi Alliance*. URL:<https://www.wi-fi.org/> (date of access: 08.08.2022).